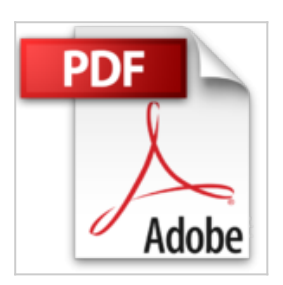

**[(Art and Design in Photoshop : How to Simulate Just About Anything from Great Works of Art to Urban Graffiti)] [By (author) Steve Caplin] published on (October, 2008)**

Steve Caplin

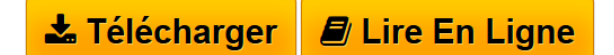

**[(Art and Design in Photoshop : How to Simulate Just About Anything from Great Works of Art to Urban Graffiti)] [By (author) Steve Caplin] published on (October, 2008)** Steve Caplin

**[Telecharger](http://bookspofr.club/fr/read.php?id=B01LZCODB7&src=fbs)** [\[\(Art and Design in Photoshop : How to Simulate Just Ab](http://bookspofr.club/fr/read.php?id=B01LZCODB7&src=fbs) [...pdf](http://bookspofr.club/fr/read.php?id=B01LZCODB7&src=fbs)

**[Lire en Ligne](http://bookspofr.club/fr/read.php?id=B01LZCODB7&src=fbs)** [\[\(Art and Design in Photoshop : How to Simulate Just](http://bookspofr.club/fr/read.php?id=B01LZCODB7&src=fbs) [...pdf](http://bookspofr.club/fr/read.php?id=B01LZCODB7&src=fbs)

## **[(Art and Design in Photoshop : How to Simulate Just About Anything from Great Works of Art to Urban Graffiti)] [By (author) Steve Caplin] published on (October, 2008)**

Steve Caplin

**[(Art and Design in Photoshop : How to Simulate Just About Anything from Great Works of Art to Urban Graffiti)] [By (author) Steve Caplin] published on (October, 2008)** Steve Caplin

**Téléchargez et lisez en ligne [(Art and Design in Photoshop : How to Simulate Just About Anything from Great Works of Art to Urban Graffiti)] [By (author) Steve Caplin] published on (October, 2008) Steve Caplin**

Reliure: Broché

Download and Read Online [(Art and Design in Photoshop : How to Simulate Just About Anything from Great Works of Art to Urban Graffiti)] [By (author) Steve Caplin] published on (October, 2008) Steve Caplin #4WE3Q8KTLXI

Lire [(Art and Design in Photoshop : How to Simulate Just About Anything from Great Works of Art to Urban Graffiti)] [By (author) Steve Caplin] published on (October, 2008) par Steve Caplin pour ebook en ligne[(Art and Design in Photoshop : How to Simulate Just About Anything from Great Works of Art to Urban Graffiti)] [By (author) Steve Caplin] published on (October, 2008) par Steve Caplin Téléchargement gratuit de PDF, livres audio, livres à lire, bons livres à lire, livres bon marché, bons livres, livres en ligne, livres en ligne, revues de livres epub, lecture de livres en ligne, livres à lire en ligne, bibliothèque en ligne, bons livres à lire, PDF Les meilleurs livres à lire, les meilleurs livres pour lire les livres [(Art and Design in Photoshop : How to Simulate Just About Anything from Great Works of Art to Urban Graffiti)] [By (author) Steve Caplin] published on (October, 2008) par Steve Caplin à lire en ligne.Online [(Art and Design in Photoshop : How to Simulate Just About Anything from Great Works of Art to Urban Graffiti)] [By (author) Steve Caplin] published on (October, 2008) par Steve Caplin ebook Téléchargement PDF[(Art and Design in Photoshop : How to Simulate Just About Anything from Great Works of Art to Urban Graffiti)] [By (author) Steve Caplin] published on (October, 2008) par Steve Caplin Doc[(Art and Design in Photoshop : How to Simulate Just About Anything from Great Works of Art to Urban Graffiti)] [By (author) Steve Caplin] published on (October, 2008) par Steve Caplin Mobipocket[(Art and Design in Photoshop : How to Simulate Just About Anything from Great Works of Art to Urban Graffiti)] [By (author) Steve Caplin] published on (October, 2008) par Steve Caplin EPub

## **4WE3Q8KTLXI4WE3Q8KTLXI4WE3Q8KTLXI**